# ЗАТВЕРДЖЕНО

Наказ Державної служби статистики України

 $N_{\Omega}$ 

## **Формат (стандарт) електронного документа звітності респондентів**

Цей документ є описом формату (стандарту) електронного документа звітності респондентів (далі – Стандарт). Звітність, яка передається від респондента до органів державної статистики, має відповідати цьому Стандарту.

Із фізичної точки зору кожний документ звітності є файлом, що містить інформацію лише щодо одного звіту*.* 

Імена файлів формуються відповідно до значення елементів заголовка документа (DECLARHEAD) за таким принципом:

• позиції з 1 по 2 – код області, на території якої розташовується орган державної статистики, до якого подається документ, заповнюється згідно з Кодифікатором адміністративно-територіальних одиниць та територій територіальних громад (далі – КАТОТТГ) (значення елемента C\_REG, доповненого зліва нулями до 2 знаків) табл.1;

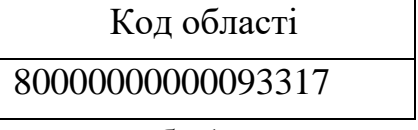

табл.1

• позиції з 3 по 5 включно містять код району в областях (за винятком міст зі спеціальним статусом (Київ і Севастополь), для яких зазначається код району в містах), до якого подається документ, згідно з КАТОТТГ (значення елемента C\_RAJ, доповненого зліва нулями до 3 знаків) табл.2;

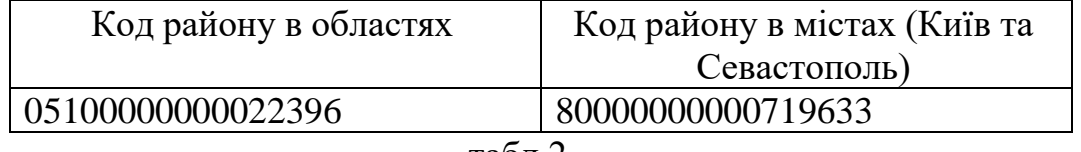

табл.2

• позиції з 6 по 15 включно містять унікальний ідентифікаційний код юридичної особи в Єдиному державному реєстрі підприємств та організацій України (далі – код ЄДРПОУ) для юридичних осіб, реєстраційний номер облікової картки платника податків (далі – РНОКПП) або серія (за наявності) та номер паспорта (для фізичних осіб, які через свої релігійні переконання відмовляються від прийняття реєстраційного номера облікової картки платника податків та повідомили про це відповідний контролюючий орган і мають відмітку в паспорті) для

фізичних осіб - підприємців, доповнений зліва нулями до 10 знаків (значення елемента TIN);

• позиції з 16 по 18 включно містять код документа (значення елемента C\_DOC);

• позиції з 19 по 21 містять підтип документа (значення елемента C\_DOC\_SUB)**;**

• позиції із 22 по 23 містять номер версії документа (значення елемента С ДОС VER, доповненого зліва нулем до двох позицій);

• позиція 24 містить ознаку стану документа (значення елемента C\_DOC\_STAN);

• позиції із 25 по 26 містять двозначний номер документа у звітному періоді (значення елемента C\_DOC\_TYPE, доповненого зліва нулем до 2 знаків). Для основного документа позиції 24…25 міститимуть значення 00;

• позиції із 27 по 31 містять порядковий номер документа для звітів, що можуть подаватись кілька разів в одному звітному періоді (значення елемента C\_DOC\_CNT, доповненого зліва нулями до 5 знаків) Якщо звіт подається лише один раз, то позиції 26...30 міститимуть значення 00001;

• позиції із 32 по 33 містять значення звітного місяця (значення елемента PERIOD\_MONTH, доповненого зліва нулем до 2 знаків);

• позиції із 34 по 37 містять значення звітного року (значення елемента PERIOD\_YEAR);

• Файл має розширення xml

Наприклад : для Подільського району міста Києва

 800070022224444S100020610000083062009.xml для Гайсинського району Вінницької області 050040022224444S100020610000083062009.xml

Схему формування назви файла проілюстровано на рис.1.

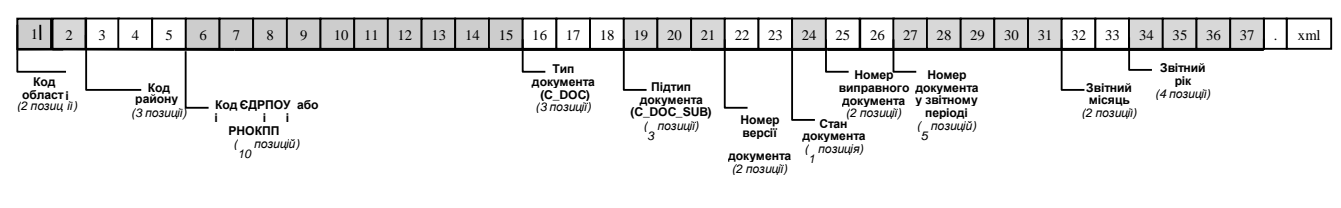

Рис.1

З логічної точки зору кожний документ подається у вигляді XMLструктури. Кожний поданий звітний документ має відповідати всім правилам побудови XML-документа відповідно до відкритого стандарту W3C [\(http://www.w3.org/TR/REC-xml\)](http://www.w3.org/TR/1998/REC-xml-19980210). Для контролю за цілісністю структури та правильністю заповнення для кожного типу звіту додається файл, який містить

XML-схему, що відповідає стандарту W3C – [\(http://www.w3.org/2001/XMLSchema-instance\)](http://www.w3.org/2001/XMLSchema-instance).

Файл із XML-схемою іменується за таким принципом:

- позиції з 1 по 3 включно містять код документа й відповідають значенню елемента C\_DOC;
- позиції з 4 по 6 містять підтип документа й відповідають значенню елемента C\_DOC\_SUB;
- позиції з 7 по 8 містять номер версії документа й відповідають значенню елемента C\_DOC\_VER, доповненого зліва нулем до двох позицій;
- файл має розширення xsd, наприклад, S0100107.xsd.

Схему формування назви файла проілюстровано на рис 2.

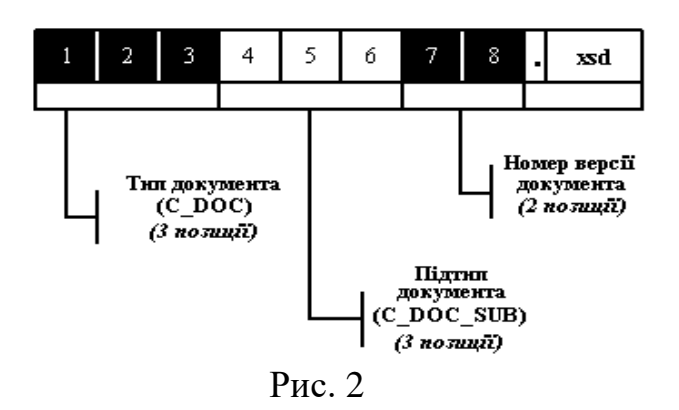

Усі XML-схеми поширює Держстат. Порядок елементів у xml-документі має точно відповідати порядку, описаному XML-схемою. У додатку 2 наведено приклад XML-схеми електронного документа статистичної звітності.

Кожний документ починається з директиви XML <?xml version="1.0" encoding="windows-1251"?**>**, що набрана в нижньому регістрі. Кодовою сторінкою є "windows-1251".

Усі елементи документа іменуються у верхньому регістрі. Кореневим елементом є елемент з іменем DECLAR, при оголошенні цього елемента зазначається посилання на схему контролю даних (XML-схему).

Наприклад:

**<**DECLAR xmlns:xsi=**"**http://www.w3.org/2001/XMLSchema-instance xsi:noNamespaceSchemaLocation="S0100107.xsd">

Між елементами не допускаються знаки проміжків, табуляцій тощо.

Заголовок документа міститься в елементі DECLARHEAD. У заголовку розміщується інформація, що повністю ідентифікує тип документа, належність цього документа респондентові, звітний період тощо. Детальний опис усіх його дочірніх елементів для DECLARHEAD наведено в таблиці 1.

*Таблиця 1*

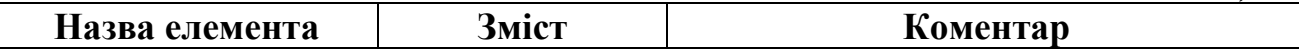

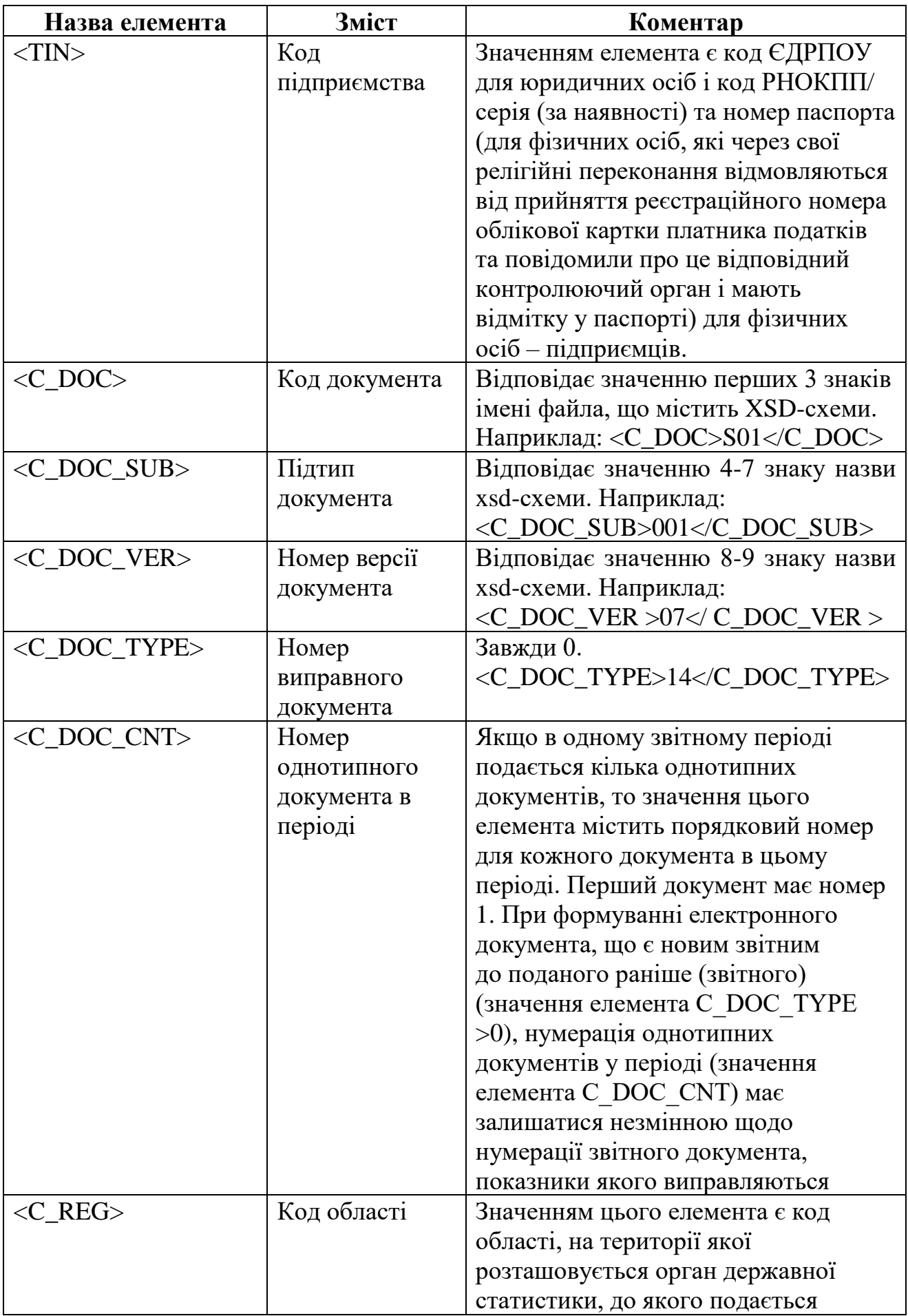

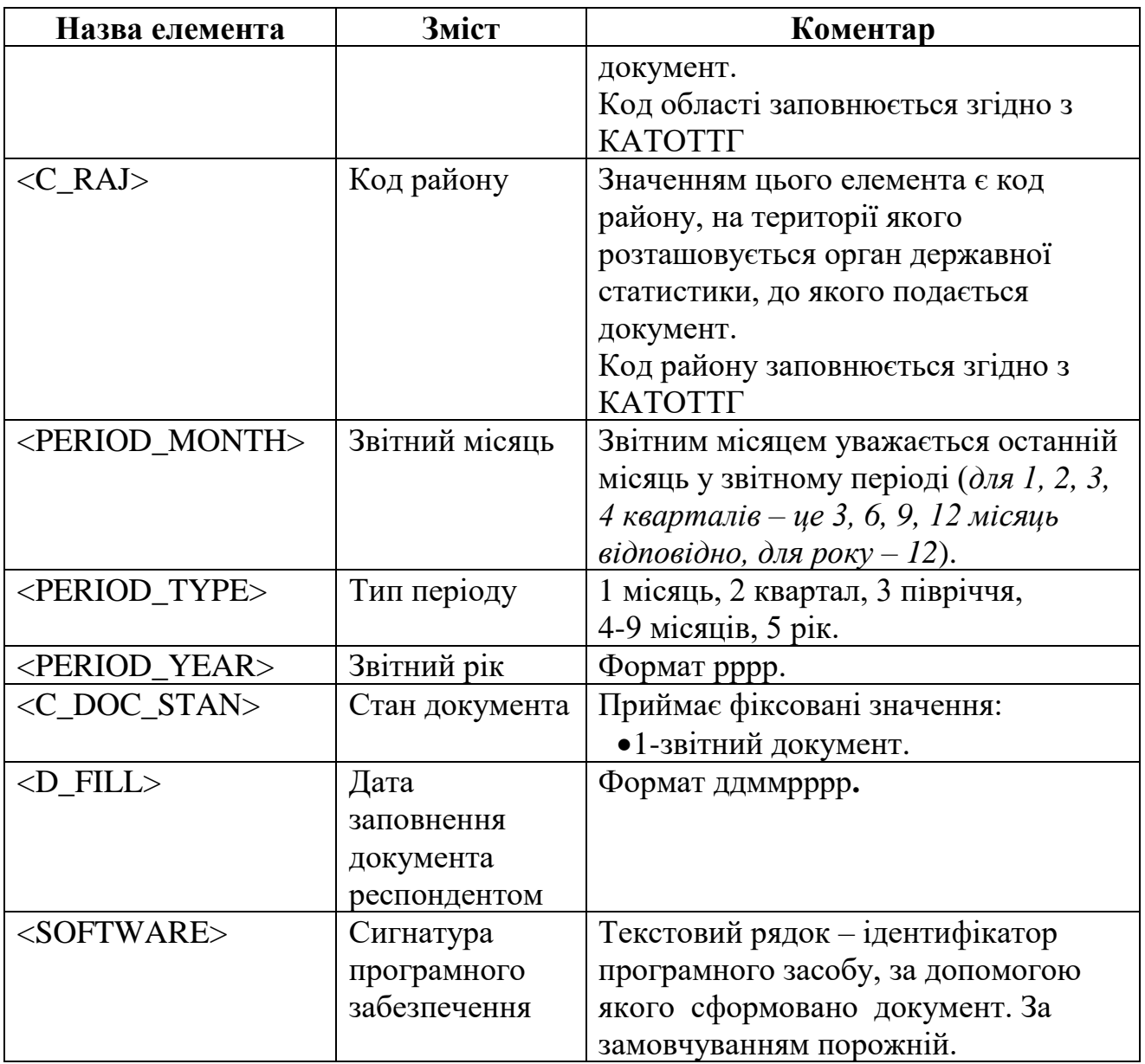

Жодний з описаних вище елементів (крім елемента SOFTWARE), що входять до заголовка документа (елемент DECLARHEAD), не може мати порожнє значення.

Тіло документа міститься в елементі DECLARBODY. Кожний його дочірній елемент будується за таким принципом:

<Код показника> Значення показника </Код показника>.

Кодування показників визначається шаблоном відображення, що додається до кожного документа. Усі шаблони Держстат вільно розповсюджує у форматі Adobe Portable Document Format (PDF), і вони мають аналогічне до XML-схеми ім'я файла з розширенням pdf. У додатку 3 наведено приклад шаблону документа статистичної звітності у форматі PDF.

Звітні форми умовно розподіляються на дві групи:

• таблиці, що мають заздалегідь відому кількість рядків;

• таблиці, у яких кількість рядків змінна, хоча й має певне граничне значення.

У першому випадку кодування даних однозначне згідно із шаблоном документа, у другому ж усі цифри, що містяться в одній колонці, кодуються однотипно, а на номер рядка вказує значення атрибута ROWNUM.

<Код показника ROWNUM="Номер рядка"> Значення показника </Код показника>.

Наприклад, у таблиці 2 наведено фрагмент шаблону, відповідно до якого "Показник 1" має код T1RXXXXG2S, а його належність до 10 рядка звіту визначиться як ROWNUM="10":

<T1RXXXXG2S ROWNUM="10" >101</T1RXXXXG2S>

Відповідно "Показник 2" з 12 рядка запишеться:

<T1RXXXXG3S ROWNUM="12" >112.32</T1RXXXXG3S>

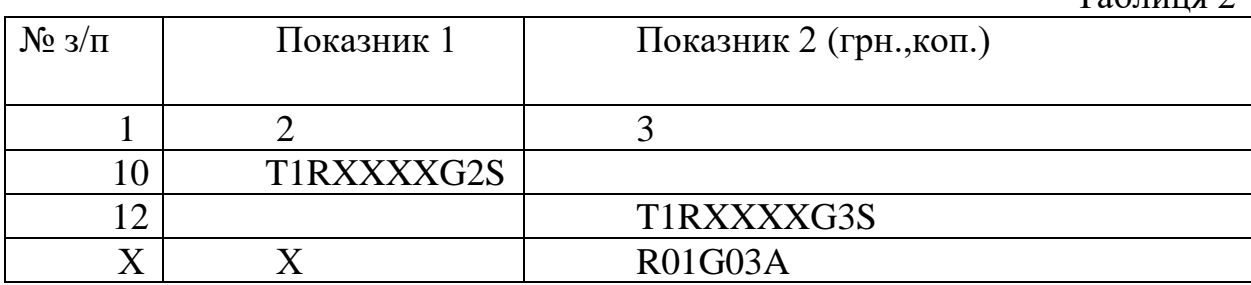

Основні вимоги до заповнення значень показників є такими:

1. Роздільником десяткових розрядів обов'язково є крапка. Якщо значення показника дорівнює нулю, то воно записується як

<Код показника>0</Код показника> або

<Код показника>0.00</Код показника>

залежно від схеми даних, наприклад:

<R011G3>0.00</R011G3>

2. Значення показників символьного типу не можуть містити символи:

- $>$  більше;
- $\lt$  менше:

" – подвійні лапки;

' – апостроф;

 $&$  – амперсанд;

Замість них використовуються відповідні макропідстановки, наведені в таблиці 3.

Таблиня 3

 $T_2$ блица 2

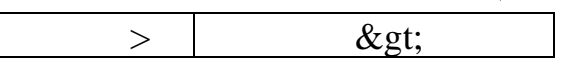

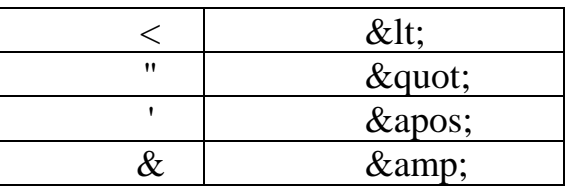

3. Значення показників типу "дата" зберігаються у форматі ддммрррр, де дд – день, мм – місяць, а рррр – рік (наприклад: 15 січня 2022 року запишеться у вигляді 15012022).

4. Елементи, що мають порожнє значення, записуються у вигляді:

<Код показника xsi:nil="true"/> або

<Код показника xsi:nil="true"></Код показника >,

причому атрибут xsi:nil="true" є обов'язковим. Наприклад:

 $\langle R011G3 \times \text{sinil} = \text{true} \rangle$  afo

<R011G3 xsi:nil="true"></R011G3>.

Якщо елемент відсутній у тілі документа (елемента DECLARBODY), то його значення теж уважається порожнім.

5. При передачі електронного документа між різними рівнями органів державної статистики XML-документ може містити додаткові службові елементи й атрибути, що не описуються цим стандартом.

Електронний документ статистичної звітності у форматі XML

```
\langle 2xml version="1.0" encoding="windows-1251" ?>
<DECLAR xmlns:xsi="http://www.w3.org/2001/XMLSchema-instance" 
xsi:noNamespaceSchemaLocation="S0210114.xsd">
<DECLARHEAD>
<TIN>12345678</TIN>
<C_DOC>S02</C_DOC>
<C_DOC_SUB>101</C_DOC_SUB>
<C_DOC_VER>14</C_DOC_VER>
<C_DOC_TYPE>0</C_DOC_TYPE>
<C_DOC_CNT>2</C_DOC_CNT>
<C_REG>32</C_REG>
<C_RAJ>012</C_RAJ>
<PERIOD_MONTH>12</PERIOD_MONTH>
<PERIOD_TYPE>5</PERIOD_TYPE>
<PERIOD_YEAR>2021</PERIOD_YEAR>
<D_FILL>10092021</D_FILL>
<SOFTWARE>Test_DSS</SOFTWARE>
</DECLARHEAD>
<DECLARBODY>
<FIRM_EDRPOU>12345678</FIRM_EDRPOU>
<FIRM_NAME>Тестове підприємство</FIRM_NAME>
<FIRM_ADR>УЛАШАНІВКА</FIRM_ADR>
<FIRM_ADR_FIZ>ГУСАЧІВКА</FIRM_ADR_FIZ>
<A010_1>0.0<A010_1>
<A010_2>5.0 <A010_2>
<A010_3>0.0<A010_3>
<A010 4>0.0<A010 4>
<A010_5>3.0<A010_5>
<A010_6>0.0<A010_6>
<OBL>32</OBL>
<RAY>012</RAY>
<VIK_TEL>44455777</VIK_TEL>
<VIK_EMAIL>coez@ukrstat.gov.ua</VIK_EMAIL>
<MY_DATE> 2021</MY_DATE>
<\!\!N1\!\!>\!\!5<\!\!N1\!\!><ZERO_ZVIT xsi:nil="true"/>
<REASON xsi:nil="true"/>
\leqTER GROM1 xsi:nil="true"/><TER_GROM2 xsi:nil="true"/>
<KATOTTG_FACT>32120110050099925</KATOTTG_FACT>
<REASON_KOD xsi:nil="true"/>
```
<RUK>Іванов І.І.</RUK> </DECLARBODY>  $<$ /DECLAR>

XML-схема електронного документа статистичної звітності

```
<?xml version="1.0" encoding="windows-1251"?>
<xs:schema xmlns:xs="http://www.w3.org/2001/XMLSchema">
  <xs:annotation>
   <xs:documentation>1-Б. Звіт про взаєморозрахунки з 
нерезидентами</xs:documentation>
  </xs:annotation>
<xs:include schemaLocation="common_types.xsd" />
  <xs:element name="DECLAR" type="DeclarContent"/>
  <xs:complexType name="DeclarContent">
   <xs:sequence>
    <xs:element name="DECLARHEAD" type="DHead"/>
    <xs:element name="DECLARBODY" type="DBody"/>
  \langle x \ranglexs:sequence
  </xs:complexType>
  <xs:complexType name="DHead">
   <xs:sequence>
    <xs:element name="TIN" type="DGLong" minOccurs="1" maxOccurs="1"/>
    <xs:element name="C_DOC" type="xs:string" minOccurs="1" maxOccurs="1" 
fixed="S02"/>
    <xs:element name="C_DOC_SUB" type="xs:string" minOccurs="1" 
maxOccurs="1" fixed="101"/>
    <xs:element name="C_DOC_VER" type="xs:string" minOccurs="1" 
maxOccurs="1" fixed="15"/>
    <xs:element name="C_DOC_TYPE" type="xs:nonNegativeInteger" 
minOccurs="1" maxOccurs="1"/>
    <xs:element name="C_DOC_CNT" type="xs:nonNegativeInteger" 
minOccurs="1" maxOccurs="1"/>
    <xs:element name="C_REG" type="xs:string" minOccurs="1" maxOccurs="1"/>
    <xs:element name="C_RAJ" type="xs:string" minOccurs="1" maxOccurs="1"/>
    <xs:element name="PERIOD_MONTH" type="DGMonth" minOccurs="1" 
maxOccurs="1"/>
    <xs:element name="PERIOD_TYPE" type="DGPType" minOccurs="1" 
maxOccurs="1"/>
    <xs:element name="PERIOD_YEAR" type="DGYear" minOccurs="1" 
maxOccurs="1"/>
    <xs:element name="D_FILL" type="DGDate" minOccurs="1" maxOccurs="1"/>
    <xs:element name="SOFTWARE" type="xs:string" nillable="true" 
minOccurs="0" maxOccurs="1"/>
  \langle xs:sequence\rangle </xs:complexType>
  <xs:complexType name="DBody">
```
<xs:sequence>

<!-- Main -->

 <xs:element name="FIRM\_EDRPOU" type="xs:string" nillable="true" minOccurs="0" maxOccurs="1"/>

 <xs:element name="FIRM\_NAME" type="xs:string" nillable="true" minOccurs="0" maxOccurs="1"/>

 <xs:element name="FIRM\_ADR" type="xs:string" nillable="true" minOccurs="0" maxOccurs="1"/>

 <xs:element name="FIRM\_ADR\_FIZ" type="xs:string" nillable="true" minOccurs="0" maxOccurs="1"/>

 <xs:element name="A010\_1" type="xs:decimal" nillable="true" minOccurs="0" maxOccurs="1"/>

 <xs:element name="A010\_2" type="xs:decimal" nillable="true" minOccurs="0" maxOccurs="1"/>

 <xs:element name="A010\_3" type="xs:decimal" nillable="true" minOccurs="0" maxOccurs="1"/>

 <xs:element name="A010\_4" type="xs:decimal" nillable="true" minOccurs="0" maxOccurs="1"/>

 $\langle x$ s: element name="A010\_5" type="xs: decimal" nillable="true" minOccurs="0" maxOccurs="1"/>

 <xs:element name="A010\_6" type="xs:decimal" nillable="true" minOccurs="0" maxOccurs="1"/>

 <xs:element name="OBL" type="STATOBL" nillable="true" minOccurs="0" maxOccurs="1"/>

 <xs:element name="RAY" type="STATRAY" nillable="true" minOccurs="0" maxOccurs="1"/>

 <xs:element name="VIK\_TEL" type="xs:string" nillable="true" minOccurs="0" maxOccurs="1"/>

 <xs:element name="VIK\_EMAIL" type="xs:string" nillable="true" minOccurs="0" maxOccurs="1"/>

 <xs:element name="MY\_DATE" type="xs:string" nillable="true" minOccurs="0" maxOccurs="1"/>

 <xs:element name="N1" type="xs:string" nillable="true" minOccurs="0" maxOccurs="1"/>

 <xs:element name="ZERO\_ZVIT" type="xs:integer" nillable="true" minOccurs="0" maxOccurs="1"/>

 <xs:element name="REASON" type="xs:string" nillable="true" minOccurs="0" maxOccurs="1"/>

 <xs:element name="TER\_GROM1" type="xs:string" nillable="true" minOccurs="0" maxOccurs="1"/>

 <xs:element name="TER\_GROM2" type="xs:string" nillable="true" minOccurs="0" maxOccurs="1"/>

 <xs:element name="KATOTTG\_FACT" type="xs:string" nillable="true" minOccurs="0" maxOccurs="1"/>

 <xs:element name="REASON\_KOD" type="xs:integer" nillable="true" minOccurs="0" maxOccurs="1"/> <xs:element name="RUK" type="xs:string" nillable="true" minOccurs="0" maxOccurs="1"/> </xs:sequence> </xs:complexType> </xs:schema>  $\langle -19.08.2022 \cdot 11:45:55 \rightarrow \rangle$ 

## Додаток 3

### Шаблон форми документа статистичної звітності у форматі PDF

#### $\boxed{\text{FI}\left[\text{FI}\right]\text{FI}\left[\text{FI}\right]\text{FI}\left[\text{FI}\right]\text{FI}}$ **Ілентифікаційний кол ЄДРПОУ**

#### Державне статистичне спостереження

Статистична конфіденційність забезпечується статтею 29 Закону України "Про офіційну статистику"

Порушення порядку подання або використання даних державних статистичних спостережень тягне за собою відповідальність, яка встановлена статтею 186<sup>3</sup> Кодексу України про адміністративні правопорушення

Безкоштовний сервіс для електронного звітування "Кабінет респондента" за посиланням: https://statzvit.ukrstat.gov.ua

#### ЗВІТ ПРО ВЗАЄМОРОЗРАХУНКИ З НЕРЕЗИДЕНТАМИ

станом на 31 грудня 20 М року

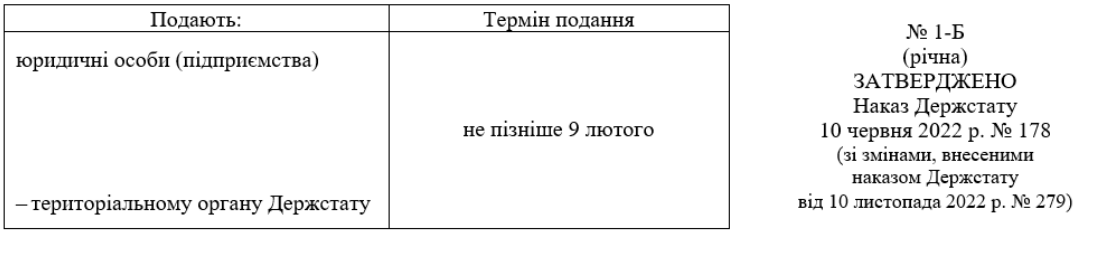

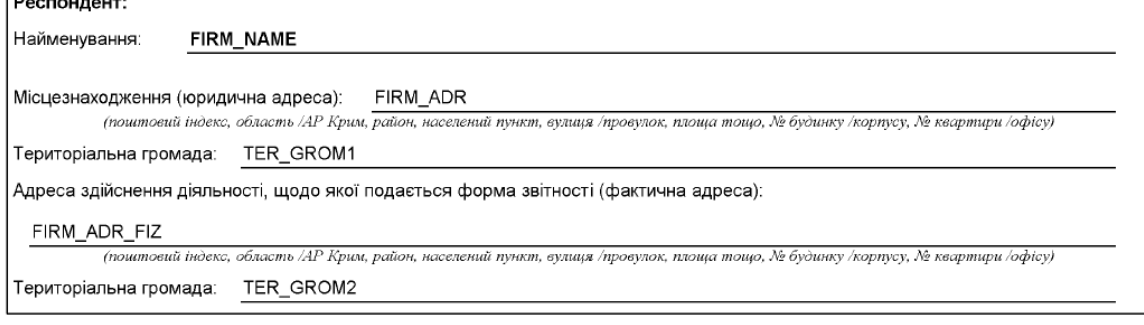

Код території відповідно до Кодифікатора адміністративно-територіальних одиниць та територій територіальних громад (КАТОТТГ) за юридичною адресою 

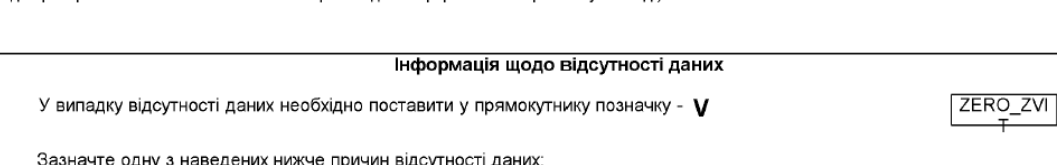

**REASON** 

 $\sqrt{2}$ 

13

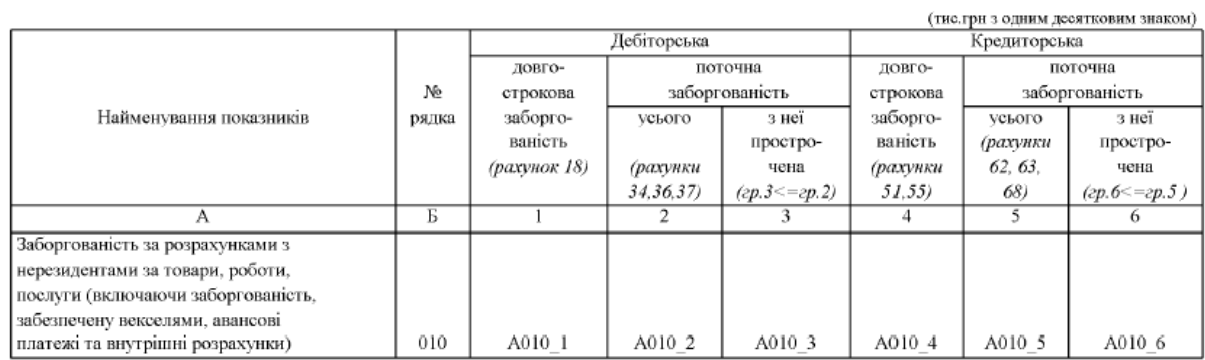

Причини зміни обсягів дебіторської та кредиторської заборгованості порівняно з попереднім періодом

 $\sqrt{N1}$ 

Місце підпису керівника (власника) або особи, відповідальної за достовірність наданої інформації

 $\ensuremath{\mathsf{VIK\_EMAIL}}$ 

 $\frac{\text{RUK}}{\text{(Власне ім'я ПРІЗВИЩЕ)}}$ 

телефон:

VIK\_TEL

електронна пошта:

14